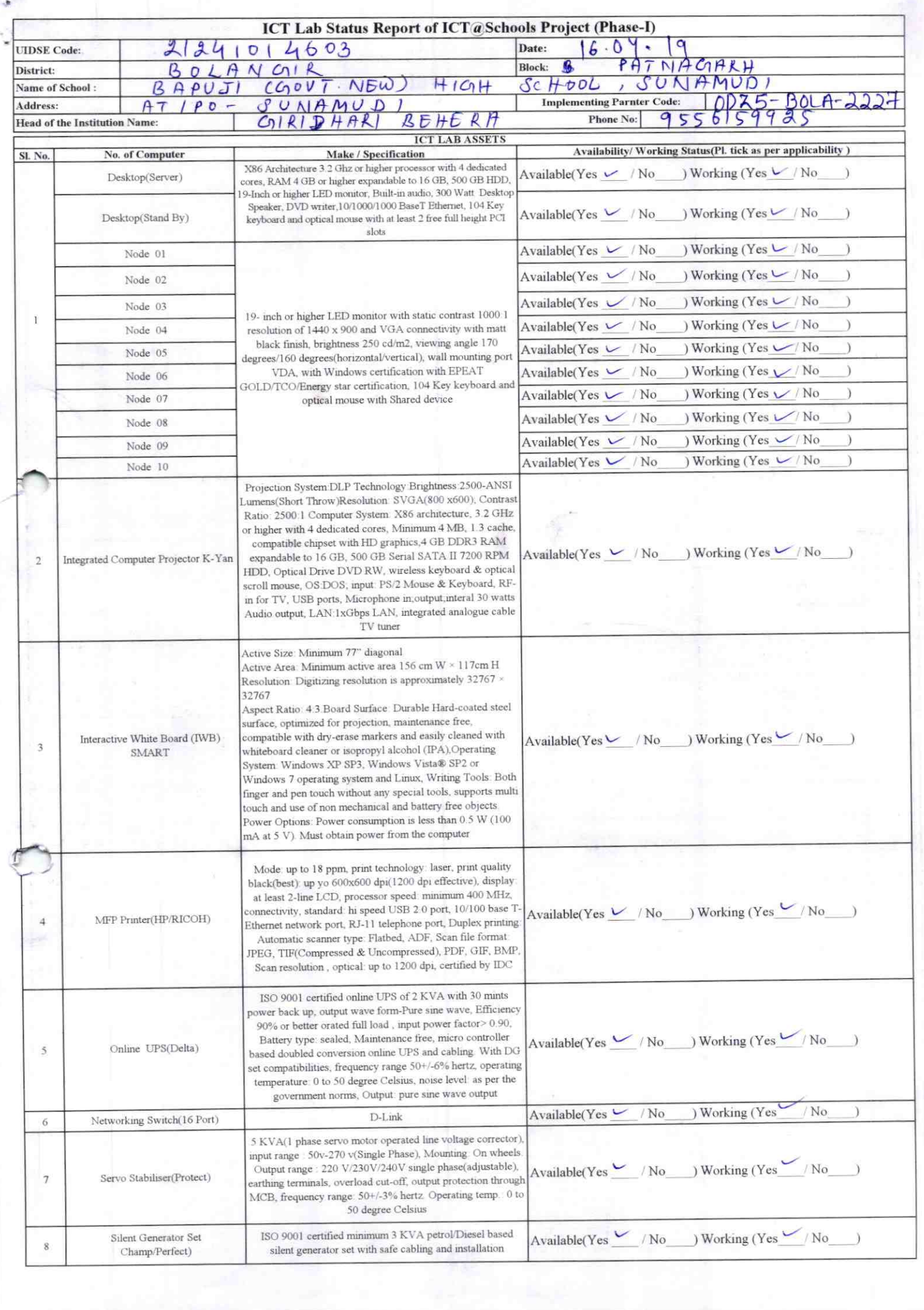

þ.

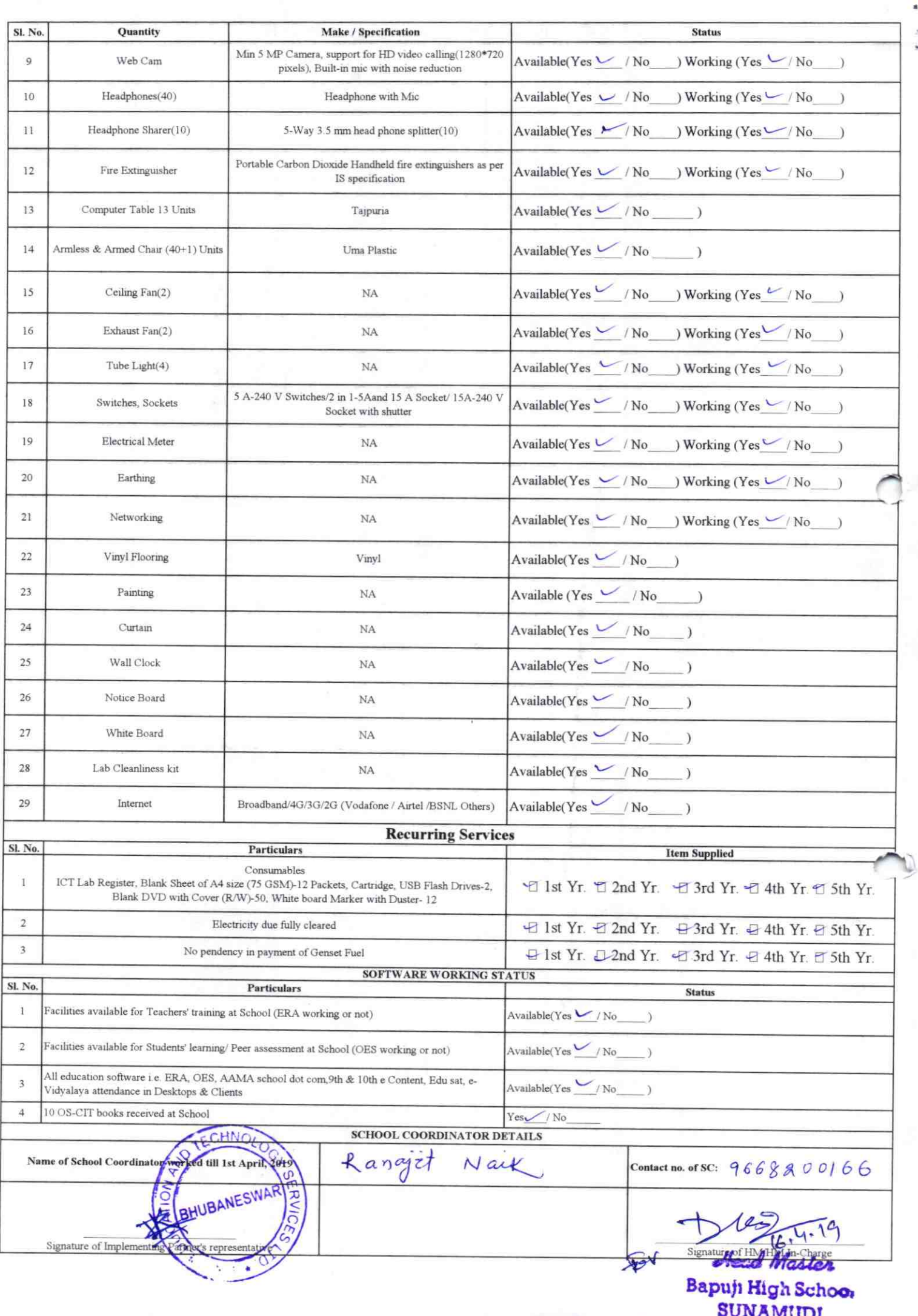

## Annexure

Details of Teachers (at least 2, if more add another sheet) who are given handholding support:

Name: Ipsita ParaDhit Name: BIKash Ch. Dharwa TD no: ID no: Teaching Subject(s): HINDE Teaching Subject(s): ENG, HIST OS-CIT Certified: Yes / No OS-CIT Certified: Yes / No Date of Birth (DD/MM/YYYY):07.07.72 Date of Birth (DD/MM/YYYY): 09 05 92 Father's Name: JAUBANA DHARUA Father's Name: SURESH PRASAD PUROHIT E-Mail ID: bitaun chandra chance egnators-Mail ID: Sarméstha purohét agmail. Com contact no: 9337048916 contact no: 8455912169 Teaches through e Content: Yes/No Teaches through e Content: Yes/No

This is to undertake that, adequate training and support has been provided to me to manage ICT lab related activities.

Pripagy Chi Thanewa

Signature of Teacher

This is to undertake that, adequate training and support has been provided to me to manage ICT lab related activities,

Jesita purofit

Signature of Teacher

I hereby confirm that, necessary handholding support have been given to the teachers mentioned above of our school to manage ICT lab related activities.

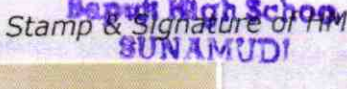

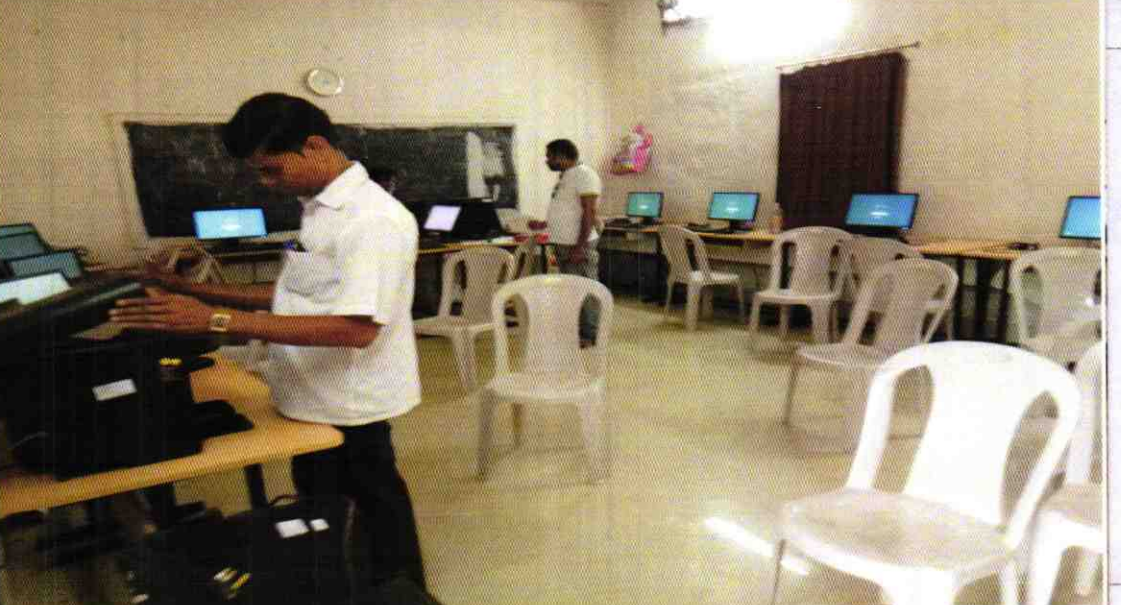

ODZ5-BOLA-2227